<<CorelDRAW X3 + >>

书名:<<CorelDRAW X3完全手册+特效实例>>

, tushu007.com

- 13 ISBN 9787500677864
- 10 ISBN 7500677863

出版时间:2008-1

页数:414

PDF

更多资源请访问:http://www.tushu007.com

, tushu007.com

 $\frac{a}{\sqrt{a}}$  :  $\frac{b}{\sqrt{a}}$  :  $\frac{a}{\sqrt{a}}$  :  $\frac{a}{\sqrt{a}}$  :  $\frac{a}{\sqrt{a}}$  :  $\frac{a}{\sqrt{a}}$  :  $\frac{a}{\sqrt{a}}$  :  $\frac{a}{\sqrt{a}}$  :  $\frac{a}{\sqrt{a}}$  :  $\frac{a}{\sqrt{a}}$  :  $\frac{a}{\sqrt{a}}$  :  $\frac{a}{\sqrt{a}}$  :  $\frac{a}{\sqrt{a}}$  :  $\frac{a}{\sqrt{a}}$  :  $\frac{a}{\sqrt{a}}$ 

<<CorelDRAW X3 + >>

CorelDRAW X3

 $\frac{32}{\sqrt{2}}$ 

, tushu007.com

<<CorelDRAW X3 + >>

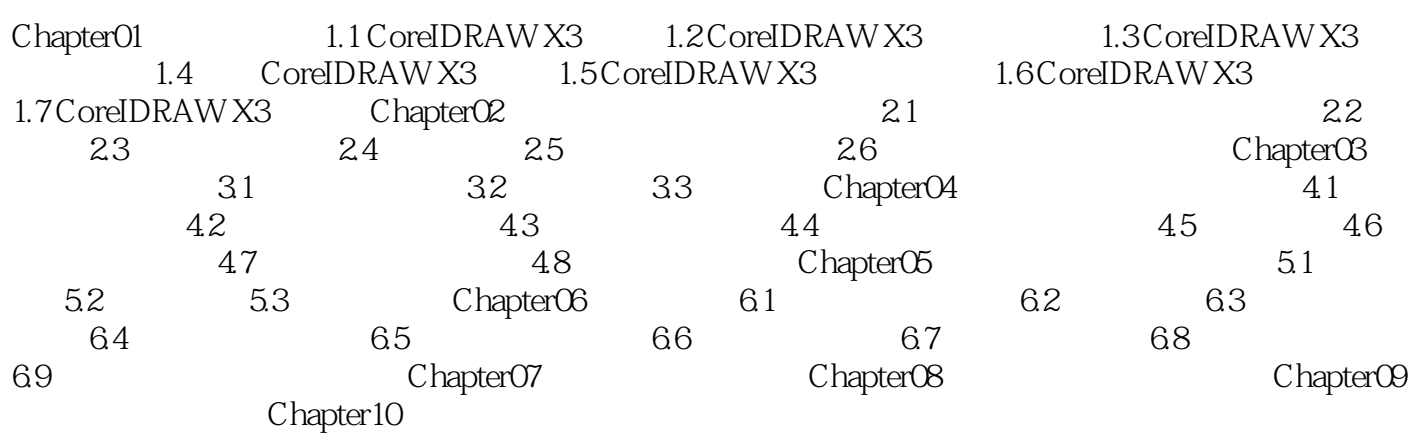

, tushu007.com  $<<$ CorelDRAW X3 +  $>>$ 

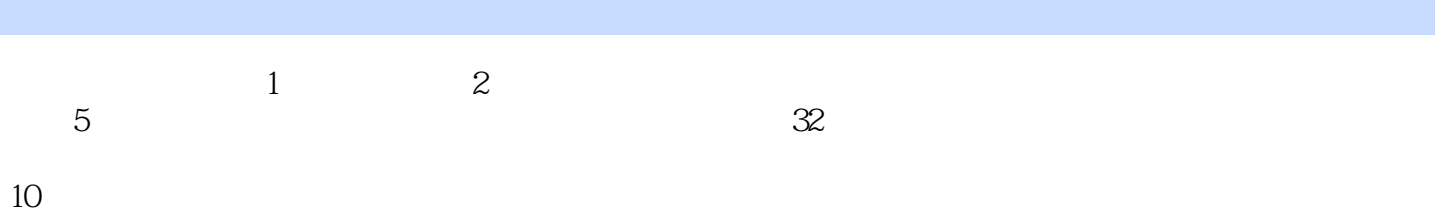

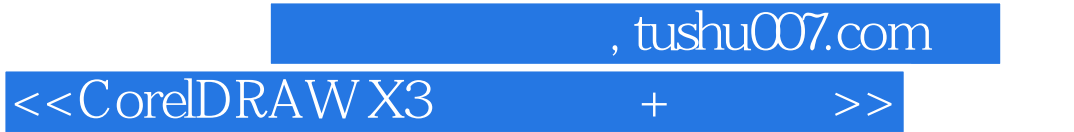

本站所提供下载的PDF图书仅提供预览和简介,请支持正版图书。

更多资源请访问:http://www.tushu007.com